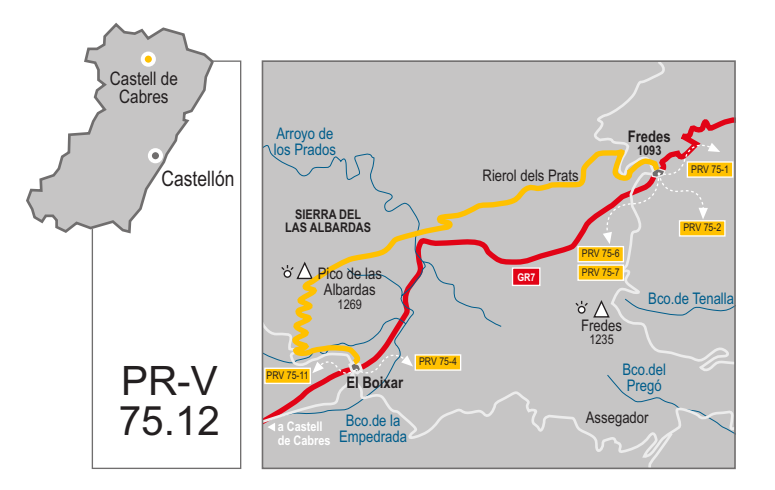

comarca: El Baix Maestrat recorrido: 10 km tiempo: 2 h 30' dificultad: media cartografía: 1:50000 Beceite 521 (31-20), Ulldecona 546 (31-21), Peñarroya 520 (30-20), Morella 545 (30-21) entidad promotora: Centro Excursionista de Castellón

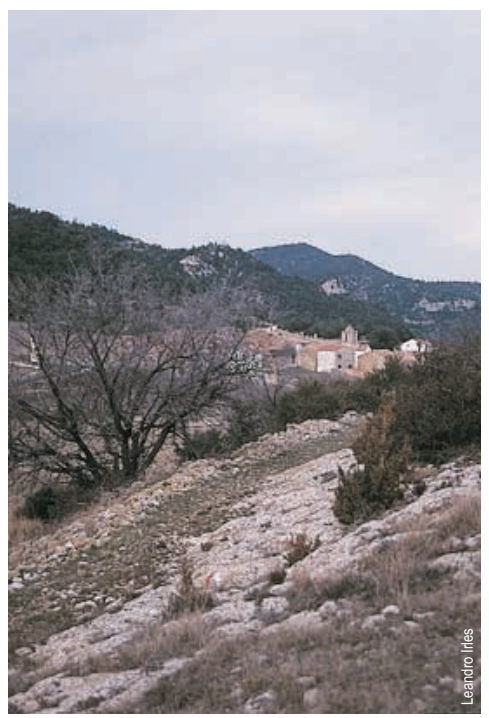

# El Boixar - Fredes

### Itinerario:

El Boixar - Cruce carreteras - Sierra de las Albardas - Arrovo de los Prados - Mas de Trencalladres - Fredes.

## Instalaciones recreativas forestales:

### Refugios:

Refugio de Font Ferrera. FEEC (Fredes) www.cma.qva.es/cidam/montes/sendaverde

## Lugares de interés:

- El Boixar, pueblo pintoresco. Zona de bojs (árbol del cual se fabrican los cubiertos de madera)
- Fredes, pueblo pintoresco y entrada als Ports de Beseit
- Pico de las Albardas 1.269 m. Vista panorámica
- Arroyo de los Prados, vaguada muy vestida de vegetación y humedad
- El Tossal dels Tres Reis, límite autonómico

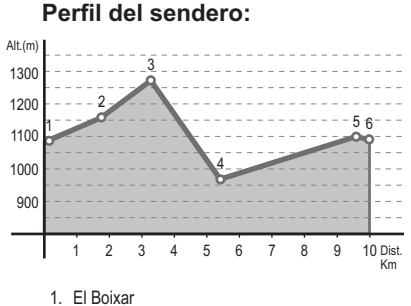

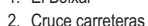

- 3. Sierra de las Albardas
- 4. Arroyo de los Prados
- 5. Mas de Trencalladres
- 6. Fredes